## ิคอมพิวเตอร์ช่วยสอนบนเครือข่ายอินเทอร์เน็ต

อังกร พทธิเนตร \*

้ คอมพิวเตอร์ช่วยสอนบนเครือข่ายอินเทอร์เน็ต จัดได้ว่าเป็นโฉมหน้าใหม่ของการสร้างสื่อ การเรียนการสอนด้วยคอมพิวเตอร์ โดยนำเอาเทคโนโลยีคอมพิวเตอร์มาผสมผสานกับเทคโนโลยีการศึกษา ี และเทคโนโลยีอินเทอร์เน็ต เนื่องจากเทคโนโลยีอินเทอร์เน็ตมีลักษณะเฉพาะ คือ มีความสามารถใน ิการนำเสนอข้อมูลผ่านระบบ World Wide Web ซึ่งมีจุดเด่น ดังนี้

The Web is a Graphical Hypertext Information System การนำเสนอข้อมูลผ่านเว็บ เป็นการ นำเสนอด้วยข้อมูลที่สามารถเรียกหรือโยงไปยังจุดอื่น ๆ ในระบบกราฟิก ซึ่งทำให<sup>้</sup>ข้อมูลนั้น ๆ มีจุดดึงดูด ให<sup>้</sup>น่าเรียกด

The Web is Cross-Platform ข้อมูลบนเว็บไม่ยึดติดกับระบบปฏิบัติการ (Operating System : OS) เนื่องจากเป็นข้อมูลสั้น ๆ ถูกจัดเก็บเป็น Text File ดังนั้นไม่ว่าจะถูกเก็บไว้ในคอมพิวเตอร์ที่ใช<sup>้</sup> OS เป็น Unix หรือ Windows NT ก็สามารถเรียกดูจากคอมพิวเตอร์ที่ใช<sup>้</sup> OS ต<sup>่</sup>างจากคอมพิวเตอร์ที่เป็น ้เครื่องแม่ข่ายได<sup>้</sup>

The Web is Distributed ข้อมูลในเครือข่ายอินเทอร์เน็ตมีปริมาณมากจากทั่วโลก และผู้ใช้จาก ทุกแห่งหนที่สามารถต่อเข้าระบบอินเทอร์เน็ตได้ ก็สามารถเรียกดูข้อมูลได้ตลอดเวลา ดังนั้นข้อมูลในระบบ ้อินเทอร์เน็ตจึงสามารถเผยแพร่ได้รวดเร็ว และกว<sup>้</sup>างไกล

The Web is interactive การทำงานบนเว็บเป็นการทำงานแบบโต<sup>้</sup>ตอบกับผู้ใช<sup>้</sup>โดยธรรมชาติ อยู่แล้ว ดังนั้นเว็บจึงเป็นระบบ Interactive ในตัวมันเอง เริ่มตั้งแต่ผู้ใช้เปิดโปรแกรมดูผลเว็บ (Browser) พิมพ์ชื่อเรียกเว็บ (URL : Uniform Resource Locator) เมื่อเอกสารเว็บแสดงผลผ่านเบราเซอร์ ผู้ใช้ก็ สามารถคลิกเลือกรายการ หรือข้อมูลที่สนใจ อันเป็นการทำงานแบบโต<sup>้</sup>ตอบไปในตัวนั่นเอง

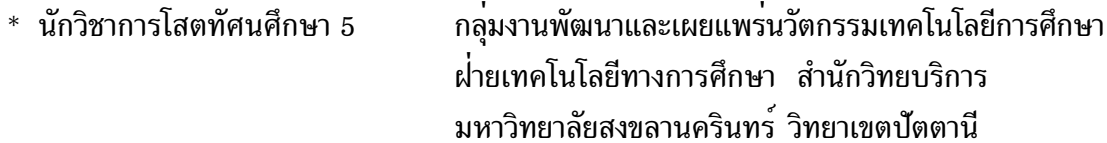

ดังนั้นจึงมีการพัฒนาคอมพิวเตอร์ช่วยสอนให้อยู่ในรูปแบบของการเผยแพร่ผ่านเครือข่ายอินเทอร์เน็ต โดยมีชื่อเรียกว่า WBI (Web Based Instruction) หรือ WBT (Web Based Training) นั่นเอง กระบวน ิการพัฒนาคอมพิวเตอร์ช่วยสอนบนเครือข่ายมีลักษณะใกล้เคียงกับการพัฒนาคอมพิวเตอร์ช่วยสอนในรูป แบบปกติ ซึ่งจะมีข้อแตกต่างกันในเรื่องของโปรแกรมที่ใช้งานและทีมงาน ต้องร่วมด้วยช่วยกันในการพัฒนา ้คอมพิวเตอร์ช่วยสอนบนเครือข่าย มีจุดเด่นกว่าการพัฒนาคอมพิวเตอร์ช่วยสอนในรูปแบบปกติ ้ก็คือ โปรแกรมที่นำมาใช้งานสามารถหาได้ฟรี หรือลงทุนไม่สูงมาก เมื่อเทียบกับการพัฒนาในรูปแบบปกติ โดยสามารถแบ่งประเภทของโปรแกรมที่นำมาใช้ในการพัฒนาคอมพิวเตอร์ช่วยสอนได้ดังนี้

โปรแกรมสร้างงานกราฟิก (graphic Software) มีทั้งที่ให<sup>้</sup>ดาวน์โหลดฟรี เช่น Paint Shop หรือ ที่จะต้องซื้อมาใช้งาน Adobe PhotoShop, Corel Draw โปรแกรมสร้างภาพเคลื่อนไหว (Animation Software) เช่น Xara3D, Cool3D, Adobe Premirer, SnagIT, 3D-Studio Max, Proshow

โปรแกรมสร้างสื่อ (Authoring Software) ได้แก่ ภาษา HTML, JavaScript, Java, PHP, ASP, Perl, HTML Generator, Flash

การเลือกโปรแกรมในการพัฒนานี้ จะต้องคำนึงถึงองค์ประกอบสำคัญบางประการ ได้แก่กลุ่ม ู<br>เป้าหมาย ถ้ากลุ่มเป้าหมายเป็นเด็ก จะต้องเน้นภาพกราฟิกเป็นพิเศษ ดังนั้นควรเลือกโปรแกรมที่เน<sup>้</sup>น ้สร้างภาพ 3 มิติ หรือภาพเคลื่อนไหว ในขณะที่ถ้ากลุ่มเป้าหมายเป็นนักศึกษา อาจจะต้องเน้นเนื้อหาเป็น ี พิเศษ มีส่วนโต้ตอบ และสามารถจำลองสถาการณ์ต่าง ๆ ได้ ดังนั้นโปรแกรมที่เลือกใช้ ก็ควรเป็นภาษา คอมพิวเตอร์ระดับสง เช่น HTML, Java, JavaScript เป็นต<sup>้</sup>น

ลักษณะของสื่อ เนื่องจากสื่อคอมพิวเตอร์ช่วยสอนมีหลายประเภท ดังนั้นการกำหนดประเภท ของสื่อตั้งแต่แรกจะช่วยให้สามารถเลือกโปรแกรมได้ถูกต้อง เช่น ถ้าต้องการพัฒนาสื่อคอมพิวเตอร์ ู้ช่วยสอนในลักษณะ "บทเรียนทบทวน" ก็สามารถใช้โปรแกรมภาษา HTML หรือ HTML generator มาสร้างสื่อได้เลยโดยไม่ต้องลงถึง Web Programming แต่ถ้าสื่ออยู่ในรูปของ "Testing" หรือ "Simulator" ก็จำเป็นต<sup>้</sup>องศึกษาภาษา Java เพื่อนำ Java มาใช<sup>้</sup>งานเครื่องที่นำไปใช้งาน หากเครื่องที่จะนำ ไปใช<sup>้</sup>งานมี Spec. ต่ำอาจจะมีปัญหาได<sup>้</sup> ตลอดถึงหากยังไม่มีการต่อระบบอินเทอร์เน็ต ก็จะประสบปัญหา ได้เช่นกัน ทั้งนี้มีวิธีแก้ไขคือ สร้างสื่อคอมพิวเตอร์ช่วยสอนที่มีสองลักษณะ ได้แก่ สื่อแบบ Full Multimedia และสื่อแบบปกติ เช่น ถ้ามีการสร้างภาพเคลื่อนไหว สื่อแบบ Full Multimedia ก็อาจจะใช้ ี ภาพเคลื่อนไหวแบบ AVI มานำเสนอ ในขณะที่สื่อแบบปกติก็อาจจะใช<sup>้</sup> GIF animation มานำเสนอ ทั้งนี้ ไม่ถือว่าเป็นการสร้างงานเพิ่มขึ้น เพราะโปรแกรมที่ใช้สร้างภาพเคลื่อนไหว ต่างก็สามารถบันทึกได*้*ทั้ง ฟอร์แมต AVI และ GIF Animaiton ระบบปฏิบัติการของเครื่องแม่ข่าย (Server) เนื่องจาก CAI on .<br>Web จะต้องเผยแพร่ผ่านเครือข่ายอินเทอร์เน็ต ซึ่งต้องอาศัยเครื่องแม่ข่าย (Server) ดังนั้นก่อนที่จะเลือก โปรแกรมใด ๆ มาใช้ในการสร้างสื่อ ควรจะต้องศึกษาถึงความเข้ากันได้ของโปรแกรม และระบบปฏิบัติการ ของเครื่องแม่ข่ายก่อน เช่น ถ้าระบบปฏิบัติของเครื่องแม่ข่ายเป็น Unix ควรเลือกภาษา PHP หรือ Perl ในการสร้างระบบโต์ตอบกับผู้ใช้ และถ้าระบบปฏิบัติการเป็น Windows NT ก็สามารถเลือกใช้ ASP หรือ

VB Script ได้ เป็นต้น โปรแกรมแสดงผล (Browser) เช่นเดียวกับหัวข้อระบบปฏิบัติการของเครื่อง ี่ แม่ขาย ก่อนที่จะพัฒนาสื่อ จำเป็นต้องคำนึงถึงโปรแกรมแสดงผล หรือเบราเซอร์ด้วยเช่นกัน เพราะภาษา HTML ที่นำมาใช<sup>้</sup>ในการพัฒนาสื่อ เป็นภาษาที่ยังไม**่ตาย คือ ยังมีการพัฒนาคำสั่งใหม**่ ๆ อยู่เรื่อย ๆ และ โปรแกรมเบราเซอร์ก็มีการพัฒนาการรู้จำคำสั่ง HTML แตกต่างกันออกไป ก่อนที่พัฒนาสื่อ ควรประเมิน ีก่อนว่า ผู้เรียนส่วนมาก มีโปรแกรมเบราเซอร์ค่ายไหน รุ่นไหนใช้งานมากที่สุด เพื่อให้การแสดงผล ้บทเรียนได้ผลลัพธ์ที่ถูกต้องที่สุด การแสดงผลภาษาไทย เนื่องจากภาษาไทย ยังเป็นปัญหาใหญ่ใน การแสดงผลผ่านเว็บ ดังนั้นผู้พัฒนาสื่อจำเป็นต้องทราบเกี่ยวกับปัญหา และวิธีการป<sup>้</sup>องกันก<sup>่</sup>อนที่จะเกิด ้ ปัญหา โดยปัญหาเกี่ยวกับภาษาไทยที่เกิดขึ้นประกอบด้วย

การเข้ารหัสภาษาไทย หากกำหนดค่าการเข้ารหัสภาษาไทยไม่ถูกต้องจะทำให้ไม่สามารถแสดงผล ู<br>บนเบราเซอร์ได<sup>้</sup> หรืออาจจะได<sup>้</sup>แต่ไม**่ครบถ**้วน สำหรับค<sup>่</sup>ากำหนดเกี่ยวกับการเข้ารหัสภาษาไทย มี 2 ลักษณะ ได้แก่

1. ข้อความภาษาไทยที่พิมพ์ลงในเอกสารเว็บ (HTML File) เก็บในรูปของอักขระภาษาไทยที่ ถกต้อง ปัญหานี้มักจะเกิดกับการสร้างเอกสารเว็บด้วย HTML Generator เช่น Macromedia Dreamweaver หรือ Adobe GoLive

2. การกำหนดการเข้ารหัสผ่าน Tag META นั้นจะต้องแก<sup>้</sup>ไข Tag META ในเอกสารเว็บ

้ปัญหาการตัดคำภาษาไทย โปรแกรมเบราเซอร์ไม่มีฟังก์ชันในการตัดคำภาษาที่ถูกต้องตามอักขระ ภาษาไทย ดังนั้นผู้พัฒนาควรทำความเข้าใจกับผู้เรียนก่อนเสมอ

การพัฒนาสื่อคอมพิวเตอร์ช่วยสอนไม่ว่าจะเป็นรูปแบบปกติ หรือ คอมพิวเตอร์ช่วยสอน ้ บนเครือข่ายอินเทอร์เน็ตต่างจำเป็นจะต้องมีทีมงานมาร่วมด้วยเสมอ เป็นการยากที่จะทำคนเดียว โดย ทีมงานที่ดีสำหรับพัฒนาสื่อคอมพิวเตอร์ช่วยสอนบนเครือขายอินเทอร์เน็ตควรมีบุคลากรไม่น้อยกว่านี้

-ผู้เชี่ยวชาญด้านเนื้อหา (Content Expert)

-นักการศึกษา (Educator)

-ผู้เชี่ยวชาญด้านเทคโนโลยีมัลติมีเดีย (MultimediaTechnology Expert)

-โปรแกรมเมอร์ (Web Programmer)

-ผู้ดูแลและพัฒนาเว็บ (Web Master)

-ซ่างศิลป์ (Graphic Designer)

้ทั้งนี้หากการพัฒนาสื่อโดยจะต้องลงทุนจัดตั้งเครื่องแม่ข่าย และดูแลระบบเองทั้งหมด ก็จำเป็น จะต้องมี "ผู้ดูแลระบบ - Web System Administrator" ด้วย

บัญหาของการพัฒนาไม่ว่าจะเป็นคอมพิวเตอร์ช่วยสอนแบบปกติหรือคอมพิวเตอร์ช่วยสอน ้บนเครือข่ายอินเทอร์เน็ต ต่างก็มีปัญหาในการพัฒนาทั้งสิ้น สำหรับคอมพิวเตอร์บนเครือข่ายมีปัญหา สำคัญ ๆ ดังนี้

- -ความพร้อมของระบบสื่อสาร
- -ความเร็วของสัญญาณสื่อสาร
- -ความรู้เกี่ยวกับเทคนิคการพัฒนาเว็บเพื่อสร้างสื่อ (ซึ่งเป็นเรื่องใหม่ของคนไทย)
- -ขาดการสร้างงานแบบทีม
- 
- -หาช่างศิลป์มาช่วยงานได้ยาก
- -แนวทางการส่งเสริมคอมพิวเตอร์ช่วยสอนบนเครือข่ายอินเทอร์เน็ตควรมีไม่น้อยกว่านี้
- -ส่งเสริมการจัดทำเนื้อหาบนอินเทอร์เน็ต
- -สร้างต้นแบบคอมพิวเตอร์ช่วยสอนบนเครือข่ายอินเทอร์เน็ต
- -สร้างศูนย์สนับสนุนการสร้างสื่อ คอมพิวเตอร์ช่วยสอนบนเครือข่ายอินเทอร์เน็ต
- -สร้างเครือข่ายสนับสนุนการสร้างสื่อคอมพิวเตอร์ช่วยสอนบนเครือข่ายอินเทอร์เน็ต

ู บุญความดีของบทความนี้จงสำเร็จแก<sup>่</sup>บิดามารดาและคุณครูอุปัชฌาย์อาจารย์ของข้าพเจ*้*า ี<br>ขอให้บิดามารดาและคุณครู อุปัชฌาย์อาจารย์ของข้าพเจ้ามีความสุขเจริญในธรรมยิ่ง ๆ ขึ้นไป

\*\*\*\*\*\*\*\*\*\*\*\*\*\*\*\*\*\*\*\*\*\*\*\*\*\*\*\*\*\*\*\*\*\*\*\*

## ้เอกสารค้างอิง

ิถนอมพร เลาหจรัสแสง. 2541. คอมพิวเตอร์ช่วยสอน. กรุงเทพมหานคร :วงกมลโปดักชัน. ้สวงค<sup>์</sup> พุทธิเนตร. 2544. "การเปรียบเทียบผลสัมฤทธิ์ทางการเรียนวิชาเทคโนโลยีการศึกษา เรื่องระบบเครื่องเสียง ของนักศึกษาระดับปริญญาตรี คณะศึกษาศาสตร์ มหาวิทยาลัย สงขลานครินทร์ ที่เรียนด้วยบทเรียนคอมพิวเตอร์ช่วยสอน ระหว่างแบบเสนอเนื้อหากับ แบบฝึกปฏิบัติ" วิทยานิพนธ์ปริญญาศึกษาศาสตรมหาบัณฑิต แขนงวิชาเทคโนโลยีและ สื่อสารการศึกษา สาขาศึกษาศาสตร์ มหาวิทยาลัยสุโขทัยธรรมาธิราช. (สำเนา)

- ี่ สุวิมล เขี้ยวแก<sup>้</sup>ว. 2541. การพัฒนาบทเรียนคอมพิวเตอร์ช่วยสอน หน่วยทักษะการใช้คำถาม. ู้ ปัตตานี : คณะศึกษาศาสตร์ มหาวิทยาลัยสงขลานครินทร์.
- Alessi, Stephen M. And Trollip, Stanler R. 1991. Computer-Based Instruction, Methods and Development. Englewood Cliffs, New Jersey : Prenticehall.
- Steinberg, Esther R. 1991. Computer-Assisted Instruction. Hillsdale, New Jersey: Lawrence Erlbaum Associates.

\*\*\*\*\*\*\*\*\*\*\*\*\*\*\*\*\*